## **BANDO DI GARA (Procedura ristretta, Direttiva 2014/24/UE)**

# NOTA ESPLICATIVA AL BANDO DI GARA INVIATO ALLA GUUE IN DATA 06.02.2019

## **1. Premessa**

La presente Nota Esplicativa del Bando Di Gara, concepita nel comune interesse alla trasparenza ed alla par condicio, si prefigge sia lo scopo di illustrare al meglio i contenuti del Bando Di Gara, sia di assicurare il rispetto delle prescrizioni legislative e degli insegnamenti desumibili dalla giurisprudenza amministrativa, sia infine di sollecitare gli operatori di mercato a collaborare costruttivamente al miglioramento della procedura.

In particolare, la Nota Esplicativa fornisce ulteriori informazioni agli operatori di mercato sui requisiti di partecipazione e sulla compilazione della domanda di partecipazione, ed esplicita le motivazioni che hanno determinato l'Università ad operare le scelte qui indicate.

Tutta la documentazione dovrà essere prodotta in lingua italiana. Eventuali documenti redatti in altre lingue dovranno essere corredati da traduzione giurata o asseverazione.

## **2. Termini e definizioni**

Si riportano di seguito le definizioni dei termini e l'estensione degli acronimi impiegati nel presente documento.

Si specifica che i termini impiegati all'interno dei testi che seguono con la lettera iniziale maiuscola, diversi dai casi per i quali la grammatica della lingua italiana prevede l'impiego dell'iniziale maiuscola, trovano descrizione nel seguito.

# **A**

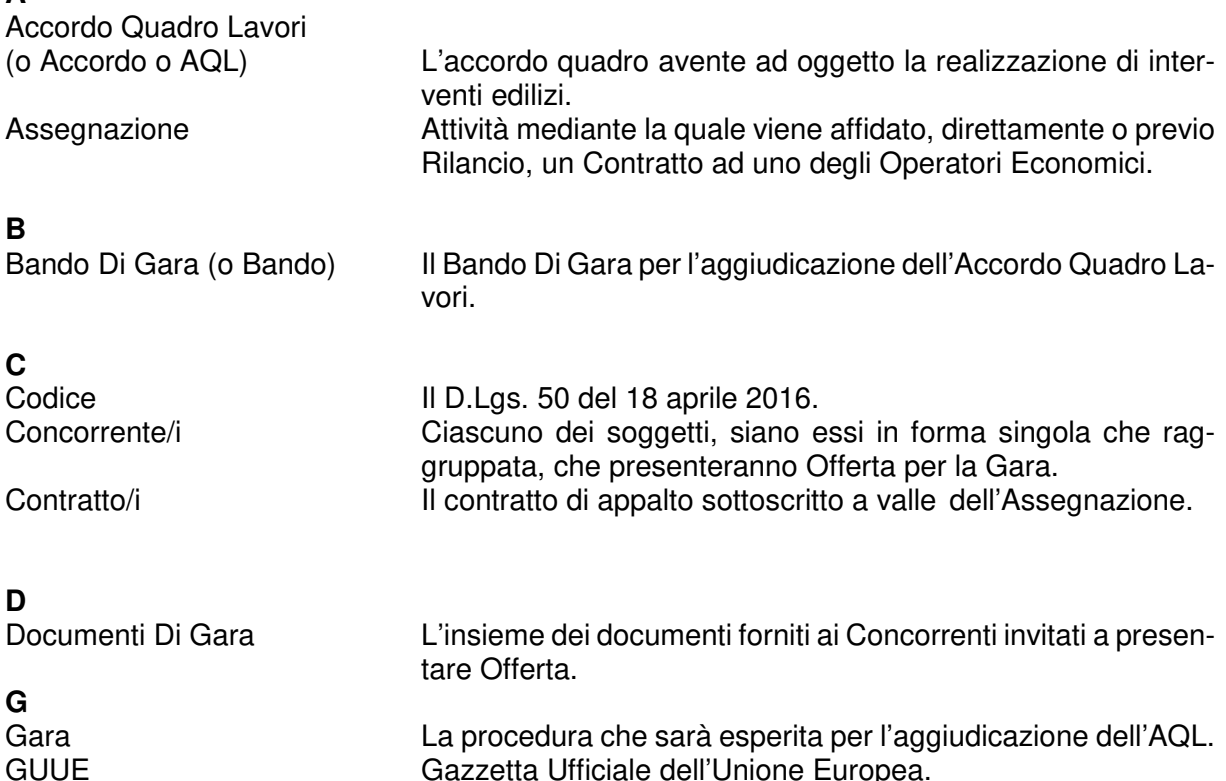

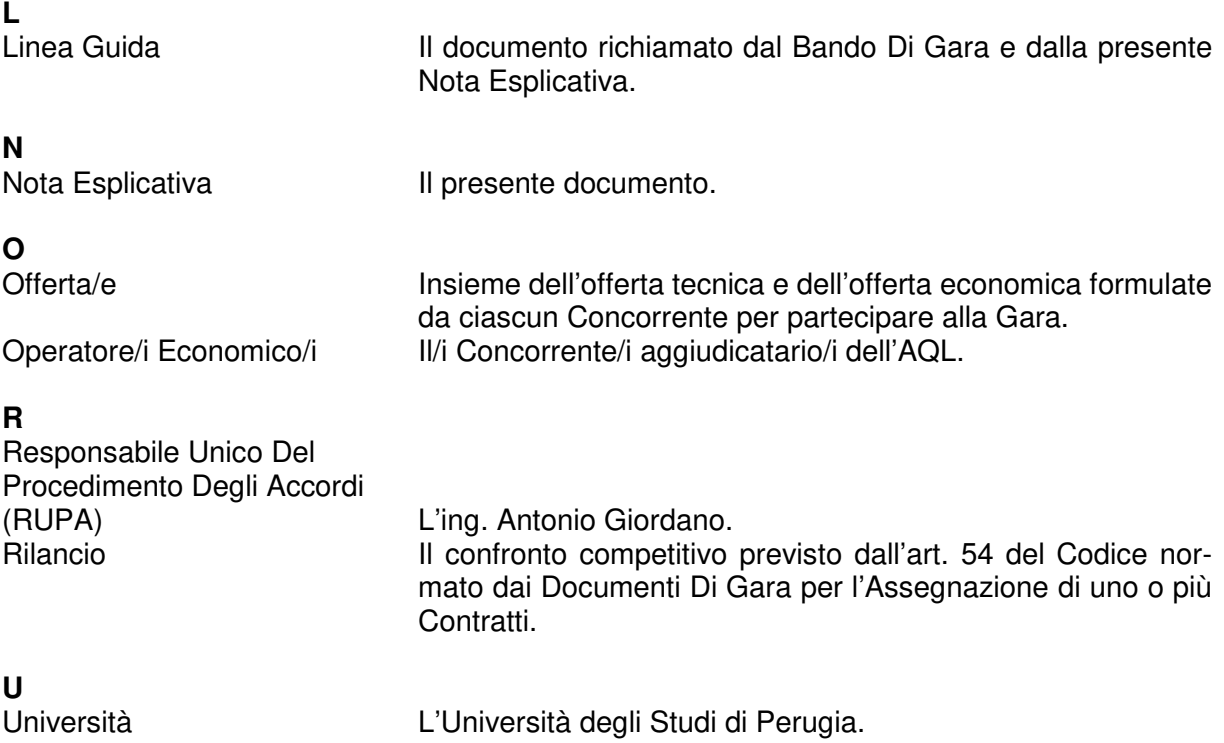

# **3. Note esplicative del Bando**

## **Punto II.1.4) del Bando** Breve descrizione dell'accordo quadro

L'Università intende aggiudicare un accordo quadro denominato "Accordo Quadro Lavori" per la realizzazione di interventi edilizi di diversa tipologia.

L'Accordo Quadro Lavori avrà ad oggetto tutte le tipologie di lavori necessari a garantire il mantenimento e lo sviluppo delle strutture dell'Università, compresi quindi gli interventi di nuova costruzione, manutentivi, di ristrutturazione, di riqualificazione e di restauro.

Nel Bando sono previste anche delle opzioni, da qualificarsi come modifiche contrattuali ai sensi dell'art. 106, c. 1, lett. a) del Codice, che saranno definite per ciascun Contratto.

È a disposizione dei soggetti interessati alla procedura la Linea Guida che riporta tutte le motivazioni delle scelte strategiche prese dall'Università relativamente alla Gara; gli operatori di mercato, debitamente registrati sulla piattaforma "TuttoGare" (nel seguito "piattaforma), possono fare richiesta di averne copia mediante la funzione "Richieste di chiarimenti", così come previsto al punto VI.3) del Bando. In particolare gli operatori di mercato, dopo aver fatto accesso alla propria area riservata sulla piattaforma, muniti delle proprie credenziali personali e dopo aver individuato e selezionato la presente procedura, accederanno a una schermata con l'indicazione dei dettagli della Gara e, per mezzo di un'apposita interfaccia della piattaforma (nel seguito "form"), potranno compilare la propria richiesta. Compilato il form con la richiesta, l'operatore di mercato dovrà premere l'opzione "Invio" e la richiesta sarà inviata all'indirizzo PEC dell'Università che sarà avvisata mediante apposita funzione di avviso (alert). Richieste inoltrate con modalità diverse non saranno evase.

## **Punto II.2.5) del Bando** Criteri di aggiudicazione

L'Accordo sarà aggiudicato in base all'offerta economicamente più vantaggiosa secondo il criterio del miglior rapporto qualità/prezzo.

L'Accordo sarà eseguito, ai sensi dell'art. 54, c. 4, lett. b), del Codice, in parte senza riapertura del confronto competitivo ed in parte mediante Rilancio tra gli Operatori Economici. I criteri in base ai quali si procederà all'Assegnazione dei singoli appalti mediante Rilancio o meno saranno indicati nei Documenti Di Gara allegati alla lettera di invito.

**Punto II.2.9) del Bando** Numero di operatori di mercato che saranno invitati a partecipare

In applicazione dell'art. 65 della Direttiva 2014/24/UE e dall'art. 91 del Codice saranno invitati a partecipare un numero massimo di 15 operatori di mercato.

Ai fini della selezione agli operatori di mercato è richiesto di indicare, nell'allegato 1 alla presente Nota Esplicativa, il fatturato globale dell'ultimo quinquennio, ossia il fatturato relativo a tutte le attività dell'operatore di mercato.

All'operatore di mercato è inoltre richiesto di indicare, attraverso l'allegato 2, il fatturato specifico relativo al quinquennio 2014-2018 riferito a commesse aventi ad oggetto la nuova costruzione e gli interventi sul costruito (ristrutturazione, riqualificazione e restauro, esclusa la manutenzione) di edilizia universitaria (non residenziale) ed ospedaliera (comprese le residenze socio-assistenziali), edilizia scolastica e terziario direzionale (a prevalente destinazione uffici). Tali tipologie, di lavori ed edilizie, sono quelle più affini ai lavori che gli Operatori Economici saranno chiamati a realizzare, in quanto presuppongono la sussistenza di laboratori e uffici e che gli edifici permangano in funzione e uso durante l'esecuzione dei lavori.

Per "commessa/e" si intendono contratti, anche in essere, aventi ad oggetto lavorazioni inerenti un'unica opera e/o edificio riconducibile alla tipologia di lavori nuova costruzione e/o interventi sul costruito (ristrutturazione, riqualificazione e restauro, esclusa la manutenzione) di edilizia universitaria (non residenziale), ospedaliera (comprese le residenze socio-assistenziali), edilizia scolastica e terziario direzionale (a prevalente destinazione uffici), e riferite contemporaneamente:

- 1. sia alla categoria OG1 che alla categoria OG11 oppure, in alternativa a quest'ultima, ad entrambe le categorie OS28 e OS30. oppure
- 2. sia alla categoria OG2 che alla categoria OG11 oppure, in alternativa a quest'ultima, ad entrambe le categorie OS28 e OS30. Oppure ancora
- 3. sia alle categorie OG1 e OG2 che alla categoria OG11 oppure, in alternativa a quest'ultima, ad entrambe le categorie OS28 e OS30.

Nel caso di contratti ancora in corso che comprendono anche lavorazioni appartenenti ad altre categorie o tipologie (di lavori ed edilizie) l'operatore di mercato potrà far valere il fatturato relativo alle categorie e tipologie sopra richieste in modo proporzionale alla quota indicata nel contratto.

Per quanto riguarda il fatturato specifico, per essere considerata valida ai fini della selezione, ciascuna commessa dovrà avere ad oggetto obbligatoriamente le categorie, e riferirsi alle tipologie di lavori ed edilizie, sopra indicate.

Qualora le commesse, pur riferite alle tipologie di lavori ed edilizie sopra individuate, comprendano anche altre lavorazioni non appartenenti alle tipologie e/o categorie suddette, saranno presi in considerazioni solamente i fatturati relativi alle tipologie e categorie sopra indicate.

Saranno presi in considerazione solamente i fatturati per attività svolte direttamente dall'operatore di mercato; per attività svolte direttamente si intendono quelle eseguite dall'operatore di mercato senza il concorso di terzi.

Per i raggruppamenti di imprese il fatturato specifico in discussione può essere cumulato dai componenti il raggruppamento.

Si fa presente che per il fatturato specifico in esame non è possibile il ricorso all'avvalimento di cui all'art. 89 del Codice. Ciò in quanto il presente fatturato non costituisce uno dei requisiti di ammissione alla Gara, i quali sono indicati al punto III.1 che segue**,** bensì un criterio oggettivo per procedere alla riduzione del numero dei soggetti da invitare, ai sensi dell'art. 91, c. 2, del Codice.

Per ciascuna commessa dovrà essere fornita una scheda descrittiva da compilarsi secondo il modello qui allegato (allegato 2). Ai fini della quantificazione del fatturato specifico in discussione saranno sommati gli importi riportati al punto 11) delle anzidette schede. Non saranno prese in considerazione commesse non accompagnate dalla scheda descrittiva di cui all'allegato 2.

In virtù di quanto sopra detto ove i soggetti ammessi alla selezione (cioè in possesso dei requisiti minimi di cui al punto III.1 che segue) siano in numero inferiore od eguale a 15, verranno tutti invitati a presentare Offerta.

Ove i soggetti ammessi siano più di 15, sarà redatta una graduatoria in ordine decrescente della cifra d'affari globale. I soggetti inclusi nella graduatoria saranno divisi in tre gruppi, in ordine decrescente di detto importo. Nel caso la divisione di N (numero degli ammessi) per tre desse resto uno, il secondo ed il terzo gruppo avranno un numero di componenti pari a N/3, mentre il primo gruppo avrà un numero di componenti pari a N/3+1. Nel caso il resto sia due, il terzo gruppo avrà un numero di componenti pari a N/3, mentre il primo ed il secondo gruppo avranno un numero di componenti pari a N/3+1. Da ciascuno dei tre gruppi saranno quindi selezionati ed invitati i cinque soggetti che detengono il maggior fatturato specifico in commesse come sopra definite.

Ove non fosse possibile eseguire la selezione secondo la procedura qui sopra indicata in quanto, pur essendo più di 15 i soggetti ammessi, sono meno di 15 quelli che possiedono il fatturato specifico, verranno selezionati ed invitati a presentare Offerta tutti i soggetti in possesso del fatturato specifico; si procederà inoltre ad integrare a 15 il numero dei soggetti selezionati, scegliendo fra i soggetti privi di fatturato specifico quelli che detengono il maggior fatturato globale.

La tecnica di selezione sopra esposta consente di ottenere un conveniente equilibrio fra le seguenti esigenze:

- 1. Adottare criteri di selezione obiettivi.
- 2. Rispettare l'uguaglianza fra i soggetti interessati, offrendo alla grande, alla media ed alla piccola impresa eguali possibilità di partecipazione, ciò in quanto la selezione all'interno dei tre gruppi sopra descritti consente di individuare operatori di mercato appartenenti alle tre differenti fasce di mercato.

#### **Schede descrittive di commessa**

Alla domanda di partecipazione gli operatori di mercato dovranno allegare le schede descrittive delle commesse di cui al punto II.2.9 che precede. Scaduto il termine di presentazione delle domande di partecipazione, non è ammessa la presentazione di nuove schede.

Si richiama l'attenzione sulla gravità delle conseguenze che potrebbero derivare dall'inserimento nelle schede descrittive di commessa di dati non rispondenti al vero, circo- stanza quest'ultima che potrebbe essere qualificata come una falsa dichiarazione in gara.

Le schede descrittive dovranno essere prodotte utilizzando il modello allegato 2 e dovranno essere compilate in tutte le loro parti. La tipologia di lavori dovrà essere indicata con particolare cura in modo da poter ricondurre agevolmente la stessa a quanto riportato nel relativo contratto di riferimento.

Si fa presente che la mancata indicazione nelle schede di uno dei dati riportati nell'allegato 2 comporta la non computabilità della scheda ai fini della quantificazione del fatturato specifico di cui al punto II.2.9 che precede.

Per semplificare ed accelerare l'iter della procedura, si invitano gli operatori di mercato a non fornire informazioni non richieste che comunque, non potendo essere considerate, sono irrilevanti, ed a chiedere chiarimenti qualora sorgano dubbi in ordine ai dati da inserire nelle schede. Per fatturato del periodo deve intendersi la somma delle fatture, al netto di IVA e oneri di legge, emesse nel periodo 2014-2018, da riportare al punto 11) dell'allegato 2.

Alla voce 1) "Operatore di mercato" della scheda deve essere indicato, in caso di raggruppamento, oltre il capogruppo, il componente del raggruppamento che ha effettivamente eseguito i lavori cui la scheda si riferisce.

Per la voce 11) delle schede relative al punto II.2.9 valgono le seguenti prescrizioni:

- a) L'operatore di mercato titolare di una commessa, che l'abbia eseguita integralmente con la propria struttura, può indicare il fatturato complessivo.
- b) L'operatore di mercato titolare di una commessa, che abbia affidato in subappalto parte delle attività̀, deve indicare esclusivamente il fatturato relativo alle attività̀ da lui eseguite direttamente, al netto quindi del fatturato di quelle subappaltate.
- c) L'operatore di mercato che abbia effettuato le attività̀ in associazione con terzi, deve indicare il fatturato relativo alle attività̀ da lui eseguite direttamente, al netto quindi del fatturato relativo alle attività̀ eseguite dagli altri componenti dell'associazione.

L'Università si riserva, ogni volta che il contenuto di una scheda non sia sufficientemente chiaro, di invitare gli operatori di mercato a fornire le delucidazioni del caso, fissando un termine perentorio, solamente in caso di inosservanza di detto termine la scheda non sarà presa in considerazione.

Si invitano gli interessati a rispettare puntualmente le istruzioni contenute nella scheda, attenendosi alle seguenti indicazioni:

- 1) Inoltrare subito una richiesta di chiarimento qualora il Bando o la Nota Esplicativa non fossero ritenuti sufficientemente espliciti;
- 2) Evitare aggiunte, integrazioni, depliant pubblicitari o quant'altro, perché si tratterebbe di documentazione non richiesta e come tale non valutabile, che rende più̀ difficile l'attività̀ di esame da parte dell'Università e rischia di creare fraintendimenti.

## **Punto III.1) del Bando** Condizioni di partecipazione

Gli operatori di mercato dovranno dichiarare, per mezzo dell'allegato 3, l'inesistenza delle cause di esclusione di cui all'art. 80 del Codice.

I requisiti di capacità economica/finanziaria e tecnica saranno soddisfatti dal possesso delle seguenti certificazioni SOA, da indicare nell'allegato 1. Le classifiche indicate sono state determinate considerando il valore dei Contratti che potranno essere eseguiti contemporaneamente dallo stesso Operatore Economico.

L'operatore di mercato potrà soddisfare i requisiti di capacità economica/finanziaria e tecnica attraverso il possesso delle qualificazioni SOA, categoria OG1, classifica IV (fino a € 2.582.000), categoria OG2 classifica IV (fino a € 2.582.000) e categoria OG11, classifica III bis (fino a € 1.500.000). In alternativa a quest'ultima categoria OG11 l'operatore di mercato dovrà dimostrare il possesso delle qualificazioni SOA per la categoria OS28, classifica III (fino a € 1.033.000) e per la categoria OS30, classifica III (fino a € 1.033.000).

**Punto IV.1.3) del Bando** Informazioni sull'Accordo Quadro Lavori

L'Accordo Quadro Lavori sarà concluso con 6 Operatori Economici.

L'Operatore Economico primo classificato nella graduatoria di valutazione delle Offerte avrà diritto a vedersi affidati lavori per 2.500.000 euro; il secondo classificato nella graduatoria di valutazione delle Offerte avrà diritto a vedersi affidati lavori per 2.000.000 euro; il terzo classificato nella graduatoria di valutazione delle Offerte avrà diritto a vedersi affidati lavori per 1.000.000 euro. Oltre agli anzidetti importi minimi garantiti, gli Operatori Economici di cui sopra potranno essere assegnatari, assieme ai restanti Operatori Economici, di Contratti sia in seguito ad Assegnazione diretta che di Rilancio.

Il quarto, il quinto ed il sesto classificato nella graduatoria di valutazione delle Offerte avranno la possibilità di partecipare sempre al Rilancio ed inoltre avranno la possibilità di partecipare all'Assegnazione di appalti senza Rilancio nei casi ed in base ai criteri esposti nei Documenti Di Gara. I Concorrenti classificati dal settimo al quindicesimo posto della graduatoria di valutazione delle Offerte potranno divenire, nel corso della durata dell'Accordo, Operatori Economici in virtù dei risultati dell'applicazione del sistema di valutazione ex post (rating) previsto dai Documenti Di Gara nonché potranno partecipare al Rilancio nei casi previsti dai Documenti Di Gara.

Il valore massimo dei singoli Contratti che potranno essere affidati è di 3.500.000 euro.

## **Punto VI.3) del Bando** Richieste di chiarimento

Nel corso della Gara, sostanzialmente parificabile alle trattative negoziali disciplinate dal codice civile, ed in considerazione delle potenziali responsabilità patrimoniali derivanti dalle procedure ad evidenza pubblica, gli operatori di mercato sono sollecitati ad un comportamento improntato alla massima lealtà consistente nel segnalare tempestivamente tutte le ragioni di dissenso in ordine alla legittimità dei comportamenti dell'Università, nell'ambito dei principi stabiliti dagli articoli 1337 e 1338 c.c..

Eventuali richieste di informazioni complementari e/o di chiarimenti sulla presentazione della domanda di partecipazione, sulla documentazione di gara e ogni richiesta di notizia utile per la partecipazione alla Gara o sullo svolgimento di essa devono essere presentate in lingua italiana e trasmesse all'Università unicamente per mezzo della funzione "Richieste di chiarimenti" della piattaforma, attraverso la procedura già dettagliata al precedente paragrafo 3 ed entro il termine indicato al punto VI.3 n. 2 del Bando.

Si rimanda al paragrafo 5 "Precisazioni sull'impiego di TuttoGare" che segue.

## **4. Informazioni generali**

Gli operatori di mercato possono dichiarare il possesso delle condizioni di partecipazione utilizzando, a loro scelta, gli allegati al presente documento oppure il documento di gara unico europeo. Resta fermo che le schede descrittive di commessa di cui al punto II.2.9 che precede devono comunque essere presentate.

Si ricorda che in forza dell'art. 89 del D.Lgs. 50/2016 gli operatori di mercato possono soddisfare i requisiti di capacità economica e finanziaria ed i requisiti di capacità tecnica di cui al punto III.1 che precede anche a mezzo di soggetti ausiliari.

Gli Operatori Economici saranno tenuti a rimborsare all'Università le spese sostenute per esperire la Gara.

Si precisa, altresì, che saranno ammesse al prosieguo della Gara solo le domande di partecipazione presentate tramite la piattaforma e, conseguentemente, non saranno ammesse domande di partecipazione pervenute in altra forma.

Si rimanda al paragrafo 5 "Precisazioni sull'impiego di TuttoGare." che segue.

## **5. Precisazioni sull'impiego di "TuttoGare"**

La Gara viene condotta mediante l'ausilio di sistemi informatici e l'utilizzazione di modalità di comunicazione in forma elettronica ai sensi degli artt. 52, 58 e 61 del Codice.

In particolare la Gara sarà condotta attraverso l'utilizzo della piattaforma telematica di e-procurament denominata "TuttoGare" (nel presente testo indicata semplicemente come "piattaforma"), mediante la quale sono gestite le fasi di pubblicazione, presentazione, analisi, valutazione delle domande di partecipazione e, successivamente, dell'Offerta e aggiudicazione, oltre che le comunicazioni e gli scambi di informazioni. La piattaforma è nella disponibilità dell'Università e il relativo accesso avviene mediante l'indirizzo internet https://universitaperugia.tuttogare.it/ selezionando l'opzione "Accedi".

In virtù di ciò:

- 1. L'operatore di mercato deve accreditarsi sulla piattaforma seguendo le relative istruzioni. La registrazione consente l'abilitazione dell'operatore di mercato, e quindi la sua partecipazione alla Gara nel rispetto e in conformità delle regole tecniche della piattaforma. I soggetti interessati dovranno seguire le fasi di registrazione elencate nelle "Norme tecniche di funzionamento del sistema di e-procurement", pubblicate all'indirizzo internet sopra riportato, e compilare correttamente, in ogni parte, gli appositi form presenti sulla piattaforma. La registrazione dell'operatore di mercato avviene in due fasi:
	- a) Preiscrizione.
	- b) Perfezionamento della registrazione.
- 2. Le specifiche di utilizzo della piattaforma sono contenute nel documento "Norme tecniche di funzionamento del sistema di e-procurement". Il documento in questione tratta inoltre la dotazione informatica necessaria per l'utilizzo della piattaforma, le modalità di registrazione e accreditamento, la forma delle comunicazioni, le modalità per la presentazione della documentazione e delle offerte e ogni altra informazione sulle condizioni di utilizzo della piattaforma stessa.
- 3. In caso di partecipazione alla Gara in forma di raggruppamento d'imprese, l'onere della trasmissione alla piattaforma della documentazione facente parte della domanda di partecipazione è in carico unicamente all'operatore di mercato capogruppo che, prima dell'invio della documentazione in questione, dovrà inserire nella piattaforma il nominativo delle imprese facenti parte del raggruppamento. La registrazione sul portale è obbligatoria per l'operatore di mercato mandatario mentre non è obbligatoria per gli operatori di mercato mandanti. Per inserire la struttura del raggruppamento sarà sufficiente selezionare il comando ""+", aggiungi partecipante al raggruppamento" e compilare i campi richiesti:
	- a) Codice fiscale dell'impresa.
	- b) Ragione sociale.
	- c) Eventuale identificativo fiscale estero.
	- d) Ruolo all'interno del raggruppamento.
- 4. Per partecipare alla Gara è prima di tutto necessario individuare la procedura all'interno della piattaforma e, quindi, selezionare l'opzione "Partecipa". Detta opzione sarà visibile fino alla scadenza dei termini di presentazione della domanda di partecipazione, scaduti i quali non sarà più possibile accedere o terminare operazioni già iniziate. In

considerazione del fatto che il caricamento all'interno della piattaforma dei documenti costituenti la domanda di partecipazione richiede dei tempi tecnici, questi spesso condizionati da fattori esogeni alla piattaforma quali ad esempio la qualità della connessione di rete, si invita gli operatori economici ad operare sulla piattaforma per tempo.

Si specifica inoltre che la piattaforma accetterà solo documenti firmati digitalmente e, quindi, file con estensione .P7M (CAdES).

Selezionando l'opzione "Partecipa" l'operatore di mercato sarà indirizzato al pannello inerente la gestione della partecipazione alla Gara.

Per la piattaforma una "busta" è un archivio compresso di documenti elettronici con estensione .ZIP, firmato digitalmente in formato .P7M (CAdES) contenente la documentazione costituente la domanda di partecipazione firmata digitalmente,.

Per trasmettere un "busta" è necessario selezionare l'opzione "carica" e completare i seguenti passaggi:

- a) Firmare digitalmente in formato .P7M (CAdES) tutta la documentazione richiesta.
- b) Creare un archivio compresso con estensione .ZIP contenente tutti i documenti firmati digitalmente.
- c) Firmare digitalmente in formato .P7M (CAdES) l'archivio con estensione .ZIP creato.
- d) Selezionare l'archivio firmato digitalmente, inserire una chiave personalizzata di almeno 12 caratteri e selezionare l'opzione "Invia".

Con riferimento al punto d) che precede, per tutelare la segretezza della documentazione inviata, la piattaforma richiede al momento dell'invio della "busta" (trasmissione della domanda di partecipazione) l'inserimento di una password di minimo 12 caratteri che dovrà essere custodita dall'operatore di mercato nel caso in cui – eccezionalmente - sia richiesta dall'Università per accedere al contenuto della documentazione inviata in sede di apertura delle domande di partecipazione pervenute.

Una volta inviato l'archivio compresso di cui al punto d) che precede, una barra di stato indicherà l'avanzamento del caricamento della domanda di partecipazione all'interno della piattaforma e al termine, il sistema provvederà a:

- a) Controllare l'integrità del file;
- b) Verificare la validità formale della firma digitale del file;
- c) Certificare la data e l'ora certa di ricevimento, indispensabile questo per attestare che l'operatore di mercato ha inviato i file entro il termine stabilito dal Bando;
- d) Criptare tramite sistema di chiavi asincrone il file.

Una volta caricata la "busta" la piattaforma renderà disponibile l'opzione "Invia la partecipazione" che consentirà l'invio della domanda di partecipazione alla Gara.

Selezionando l'opzione "Invia la partecipazione" la piattaforma verificherà la presenza della "busta" così come richiesta (formato file, etc.) e contestualmente invierà all'operatore di mercato, tramite PEC, conferma di avvenuta partecipazione.

Entro i termini stabiliti nel Bando per la presentazione della domanda di partecipazione l'operatore di mercato, operando direttamente attraverso la piattaforma, potrà revocare la partecipazione selezionando l'opzione "Revoca partecipazione", il sistema invierà una PEC di conferma ricezione istanza di revoca di partecipazione.

Una domanda di partecipazione revocata sarà cancellata dalla piattaforma ed equivarrà a una domanda di partecipazione non presentata. Insieme alla domanda di partecipazione sarà cancellata tutta la documentazione trasmessa. La piattaforma non accetta documentazione presentate dopo la data e l'orario stabilito come termine di presentazione dal Bando.

Si consiglia di inviare la documentazione con congruo anticipo in modo da consentire all'Università di fornire l'eventuale assistenza che dovesse rendersi necessaria al superamento di eventuali problemi collegati alla mancanza di padronanza nell'utilizzo della piattaforma da parte degli operatori di mercato.

In caso di R.T.I. o consorzio, l'impresa mandataria o designata tale dal R.T.I. o dal consorzio opererà sulla piattaforma come unico operatore abilitato a presentare la documentazione

nell'ambito della Gara in nome e per conto del R.T.I. o del consorzio. La documentazione dovrà essere compilata e sottoscritta da tutte le imprese partecipanti al raggruppamento o consorzio. Si precisa infine che eventuali informazioni in merito al funzionamento della piattaforma dovranno essere trattate alla stregua delle richieste di chiarimento sulla Gara. L'Università declina ogni responsabilità per eventuali informazioni che dovessero essere fornite dal servizio di help desk della piattaforma.

I soggetti invitati riceveranno, mediante la piattaforma, l'intera documentazione di Gara e l'invito a presentare offerta. Le eventuali esclusioni saranno comunicate ai candidati interessati, ai sensi dell'art. 76, comma 5 lett. b), del Codice esclusivamente tramite la piattaforma.

> Il Responsabile Unico Del Procedimento Degli Accordi F.to Ing. Antonio Giordano

Allegati:

Allegato 1, Dichiarazioni e quadro riassuntivo del fatturato globale

Allegato 2, Scheda descrittiva di commessa (Punto II.2.9 del Bando Di Gara)

Allegato 3, Fac simile di dichiarazione requisiti di qualificazione soggettiva